# How to validate a signature on a digitally signed document

## CONTENTS

#### 1. ABOUT DIGITAL SIGNATURES ON ECO APPROVED LICENCES ISSUED VIA SPIRE

#### 2. HOW TO VALIDATE THE SIGNATURE

2

1

### 1. About digital signatures on ECO approved licences issued via SPIRE

You will be receiving PDF licences and letters through SPIRE which will be digitally signed. The **first one** you receive will probably have the following image where you would normally expect to see a signature.

# Validity unknown

Digitally signed by Licensing Casework Group Date: 2009.11.16 12:34.23 GMT Reason: On behalf of the Secretary of State Location: Department for Business, Innovation and Skills

#### 2. How to validate the signature

In order to validate the signature, you should **press the right hand mouse button whilst you are hovering over the image** and select the 'Validate **signature**' option. If you select '**Properties**', don't worry as you will get to a screen shown below so pick up the instructions from there. A popup will appear as follows:

| Signature Validation Status |                                                                                                    |  |  |  |
|-----------------------------|----------------------------------------------------------------------------------------------------|--|--|--|
| 2                           | Signature validity is UNKNOWN.<br>- The Document has not been modified since this signature was applied.<br>- The signer's identity is unknown because it has not been included in your list of<br>trusted identities and none of its parent certificates are trusted identities. |  |  |  |
|                             | Legal Notice     Signature Properties     Close                                                                                                    |  |  |  |

Click on either the 'Legal Notice' or the 'Signature Properties' button. If you click on the 'Signature Properties' button the following popup will appear, but the tabs along the top are the same if you click on 'Legal Notice'.

| Signature Properties                    |                                                                                                    |  |  |  |  |  |  |
|-----------------------------------------|----------------------------------------------------------------------------------------------------|--|--|--|--|--|--|
| Signature validity is UNKNOWN.          |                                                                                                    |  |  |  |  |  |  |
| Summary Document Signer Date/Time Legal |                                                                                                    |  |  |  |  |  |  |
| Signed by: Licens                       | ing Casework Group < spire@berr.gsi.gov.uk> Show Certificate                                                                                  |  |  |  |  |  |  |
| <u>R</u> eason: On be                   | half of the Secretary of State                                                                                                    |  |  |  |  |  |  |
| <u>D</u> ate: 2009/1                    | 1/16 12:34:23 Z Location: Department for Business,                                                                                            |  |  |  |  |  |  |
| Validity Summary                        |                                                                                                    |  |  |  |  |  |  |
| 🎸 The Docum                             | ent has not been modified since this signature was applied.                                                                                   |  |  |  |  |  |  |
|                                         | s identity is unknown because it has not been included in your list of<br>nitiles and none of its parent certificates are trusted identities. |  |  |  |  |  |  |
| 🛕 Signature d                           | ate/time are from the clock on the signer's computer.                                                                                         |  |  |  |  |  |  |
| Signature was creat                     | ed using Adobe Acrobat.                                                                                                    |  |  |  |  |  |  |
|                                         | Validate Signature <u>C</u> lose                                                                                                    |  |  |  |  |  |  |

Next select the '**Signer**' tab along the top, and the following screen will be shown:

| Signature validity is UNKNOWN.                                                                                                    |
|----------------------------------------------------------------------------------------------------|
| Summary Document Signer Date/Time Legal                                                                                                    |
| The signer's identity is unknown because it has not been included in your list of trusted identities and none of its parent certificates are trusted identities.                                                                                                    |
| Signed by: Licensing Casework Group < spire@berr.gsi.gov.uk> Show Certificate                                                                                                    |
| Click Show Certificate for more information about the signer's certificate and its validity details, or to change the trust settings for the certificate or an issuer certificate.                                                                                                    |
| Validity Details                                                                                                    |
| The signer's certificate has not been issued by a certificate authority that you have trusted.                                                                                                    |
| The path from the signer's certificate to an issuer's certificate was successfully built.                                                                                                    |
| Revocation checking was not performed.                                                                                                    |
| Signer's Contact Information: Not available                                                                                                    |
| When you directly trust a signer's certificate that is not issued by a root certificate authority that you trust, you should contact the signer to verify the certificate. Once you are confident that the signer is who he/she reports to be, then verify that the certificate is from the signer. For example, you can confirm the certificate's MD5 digest with the signer. (Use the Certificate Viewer to view the MD5 digest, and to import and directly trust the certificate.) |
|                                                                                                    |
| Validate Signature <u>C</u> lose                                                                                                    |

Click on 'Show Certificate' and you will see the following:

| Certificate Viewer                               |                                                                                                    |
|--------------------------------------------------|----------------------------------------------------------------------------------------------------|
|                                                  |                                                                                                    |
| Trustis Limited Trustis Limited Licensing Casewo | Summary       Details       Revocation       Trust       Policies       Legal Notice         Image: Second Second Sec |
| Validation Model: Shell                          | ОК                                                                                                    |

Click on the '**Trust**' tab within this screen. The text on the right hand side of the screen will change to show the Trust Settings as below.

| Certificate Viewer                                                        |                                                                                                    |
|---------------------------------------------------------------------------|----------------------------------------------------------------------------------------------------|
|                                                                           |                                                                                                    |
| Trustis Limited Trustis Limited Licensing Casewo                          | Summary     Details     Revocation     Trust     Policies     Legal Notice       This certificate is not trusted.     Trust Settings       X     Sign documents or data                                                                           |
|                                                                           | <ul> <li>Certify documents</li> <li>Execute dynamic content that is embedded in a certified document</li> <li>Execute high privilege JavaScripts that are embedded in a certified document</li> <li>Equivalent to Privileged Locations</li> </ul> |
| 4                                                                         | Add to Trusted Identities                                                                                                    |
| The selected certificate path validation check<br>Validation Model: Shell | ath is valid.<br>cs were done at 2009/11/19 11:30:35 Z                                                                                                    |
|                                                                           | ОК                                                                                                    |

Click on the 'Add to Trusted Identities' button and you will see the following message:

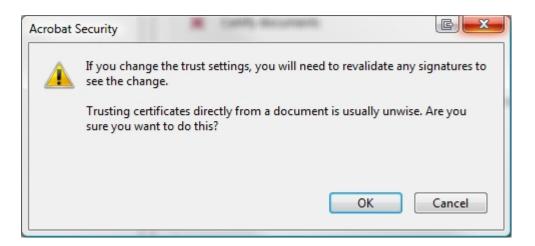

Click 'OK', then at the next screen (shown below), click 'OK'.

| Import Contact Settings                                                           | X |
|-----------------------------------------------------------------------------------|---|
| Certificate Details                                                               |   |
| Subject: Licensing Casework Group <spire@berr.gsi.gov.uk></spire@berr.gsi.gov.uk> |   |
| Issuer: Trustis Limited                                                           |   |
| Usage: Sign transaction, Encrypt keys, Encrypt document, Key Agreement            |   |
| Expiration: 2011.07.04 13:12:05 Z                                                 |   |
| Trust                                                                             |   |
| Trust this certificate for:                                                       |   |
| Signatures and as a trusted root                                                  |   |
| Certified documents                                                               |   |
| Dynamic content                                                                   |   |
| Embedded high privilege JavaScript                                                |   |
| Equivalent to Privileged Locations                                                |   |
|                                                                                   |   |
|                                                                                   |   |
|                                                                                   |   |
|                                                                                   |   |
|                                                                                   |   |
| Help OK Cance                                                                     | ! |
|                                                                                   |   |

You will now be back at the '**Trust Settings**' screen where you should click '**OK**' again. Once you have done that, you will be back at the '**Signer**' screen and you should click on '**Validate Signature**' and then click on '**Close**'. When you look again at your pdf document, you should see the following image where you would normally expect to see a signature:

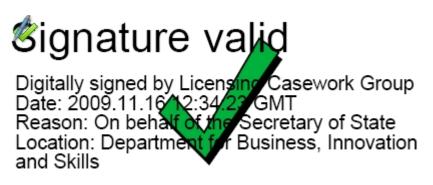

From that point on, all PDF documents sent by us should show the above image.

Export Control Organisation Last Updated: December 2012